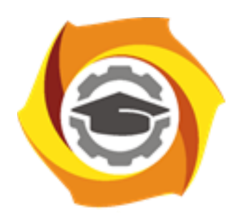

**Негосударственное частное образовательное учреждение высшего образования «Технический университет УГМК»**

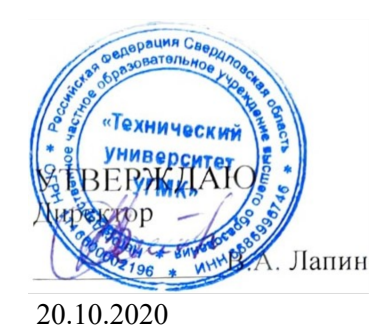

# **Компьютерная графика РАБОЧАЯ ПРОГРАММА ДИСЦИПЛИНЫ**

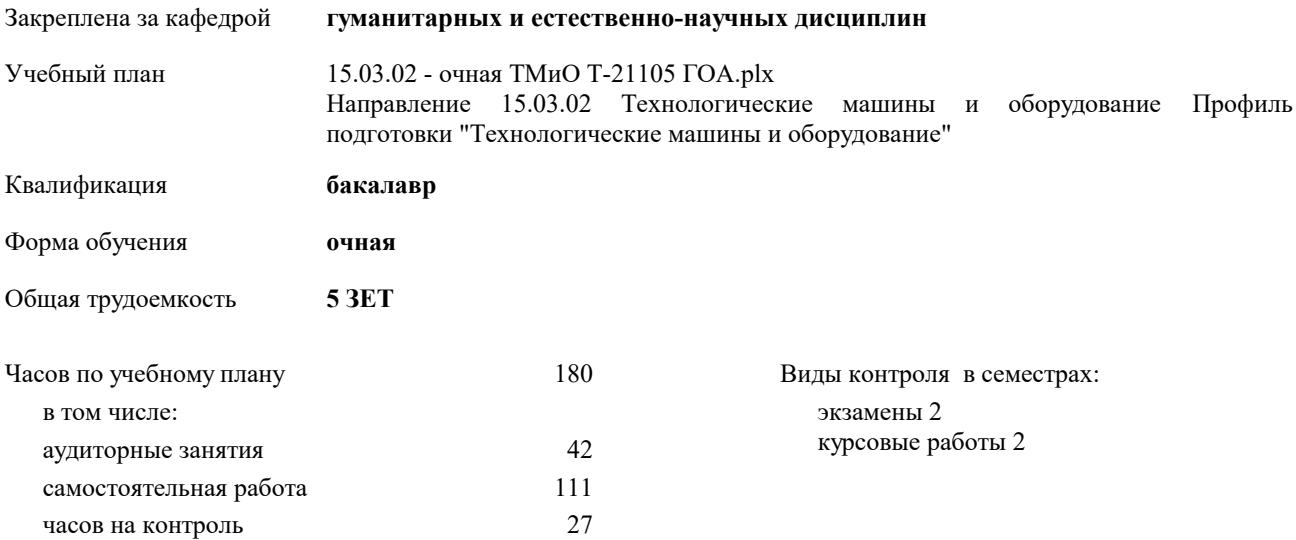

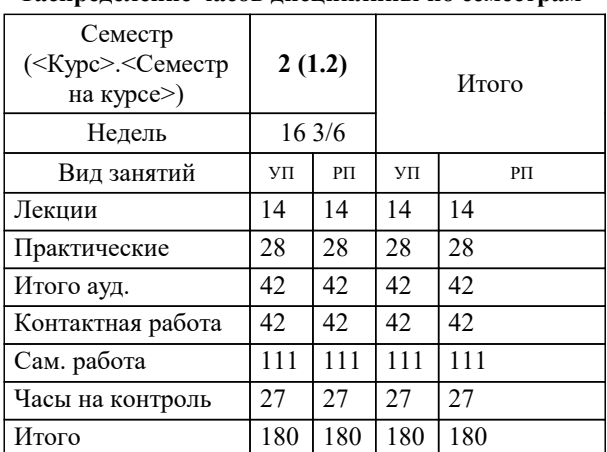

#### **Распределение часов дисциплины по семестрам**

### Разработчик программы:

 *\_\_\_\_\_\_\_\_\_\_\_\_\_\_\_\_\_*

Рабочая программа дисциплины

**Компьютерная графика**

разработана в соответствии с ФГОС ВО:

Федеральный государственный образовательный стандарт высшего образования по направлению подготовки 15.03.02 ТЕХНОЛОГИЧЕСКИЕ МАШИНЫ И ОБОРУДОВАНИЕ (уровень бакалавриата) (приказ Минобрнауки России от 20.10.2015 г. № 1170)

составлена на основании учебного плана:

Направление 15.03.02 Технологические машины и оборудование Профиль подготовки "Технологические машины и оборудование"

утвержденного учёным советом вуза от 20.10.2020 протокол № 8.

Рабочая программа одобрена на заседании кафедры

# **гуманитарных и естественно-научных дисциплин**

Протокол методического совета университета от 12.10.2020 г. № 6 Срок действия программы: 2021-2025 уч.г. Зав. кафедрой

## **1. ЦЕЛИ ОСВОЕНИЯ ДИСЦИПЛИНЫ (МОДУЛЯ)**

Целями дисциплины Компьютерной графики (КГ) являются освоение студентами базовых понятий, принципов и методов компьютерной графики, функциональными возможностями графических редакторов, формирование у студентов знаний, умений и навыков использования средств информационных технологий в области компьютерной графики и применению данных знаний в их дальнейшей профессиональной деятельности. Задачи дисциплины: сформировать взгляд на компьютерную графику как на дисциплину теоретического и прикладного характера; ознакомить студентов с основными направлениями развития информатики в области компьютерной графики; сформировать базовые теоретические понятия компьютерной графики; ознакомить с техническими средствами компьютерной графики; сформировать и укрепить систему основных понятий и этапов создания геометрических объектов как основы для дальнейшего изучения работы в конкретных графических пакетах; сформировать навыки проектирования в прикладных программных пакетах; развить у студентов пространственное мышление и воображение, необходимые для построения визуальных объектов. **1.1 Задачи 2. МЕСТО ДИСЦИПЛИНЫ (МОДУЛЯ) В СТРУКТУРЕ ОБРАЗОВАТЕЛЬНОЙ ПРОГРАММЫ** Цикл (раздел) ОП: Б1.Б **2.1 Требования к предварительной подготовке обучающегося:** 2.1.1 Информатика 2.1.2 Начертательная геометрия **2.2 Дисциплины (модули) и практики, для которых освоение данной дисциплины (модуля) необходимо как предшествующее:** 2.2.1 Электротехника и электроника 2.2.2 Государственная итоговая аттестация 2.2.3 Подготовка к защите и процедура защиты выпускной квалификационной работы 2.2.4 Преддипломная практика **3. КОМПЕТЕНЦИИ ОБУЧАЮЩЕГОСЯ, ФОРМИРУЕМЫЕ В РЕЗУЛЬТАТЕ ОСВОЕНИЯ ДИСЦИПЛИНЫ (МОДУЛЯ) ОПК-2: владением достаточными для профессиональной деятельности навыками работы с персональным компьютером ОПК-4: пониманием сущности и значения информации в развитии современного общества, способностью получать и обрабатывать информацию из различных источников, готовностью интерпретировать, структурировать и оформлять информацию в доступном для других виде В результате освоения дисциплины (модуля) обучающийся должен 3.1 Знать:**  $3.1.1$  - теоретические основы компьютерной графики; 3.1.2 - правила работы на персональном компьютере при создании чертежей с учетом прикладных программ; 3.1.3 - средства инженерной и компьютерной графики;  $3.1.4$  - основные функциональные возможности современных графических редакторов;  $3.1.5$  - моделирование в рамках графических редакторов; 3.1.6 - правила оформления чертежей;  $3.1.7$  - требования к подготовке и оформлению конструкторской документации;  $3.1.8$  - основные виды чертежей и способы их представления. **3.2 Уметь:** 3.2.1 - выполнять модели отдельных деталей и сборочных единиц с использованием графических редакторов;  $3.2.2$  - создавать и оформлять чертежи согласно требованиям к конструкторской документации;  $3.2.3$  - читать чертежи и другие конструкторские документы; 3.2.4 - проводить проектирование с использованием современных программных средств редактирования конструкторской документации; 3.2.5 - выполнять схемы и чертежи по специальности с использованием прикладных программных средств. **3.3 Владеть:** 3.3.1 - навыками построения, оформления и чтения чертежей и другой конструкторской документации; 3.3.2 - навыками моделирования и выполнения чертежных работ с использованием современных программных средств; 3.3.3 - навыками применения полученных знаний, умений и навыков в своей будущей профессиональной деятельности.

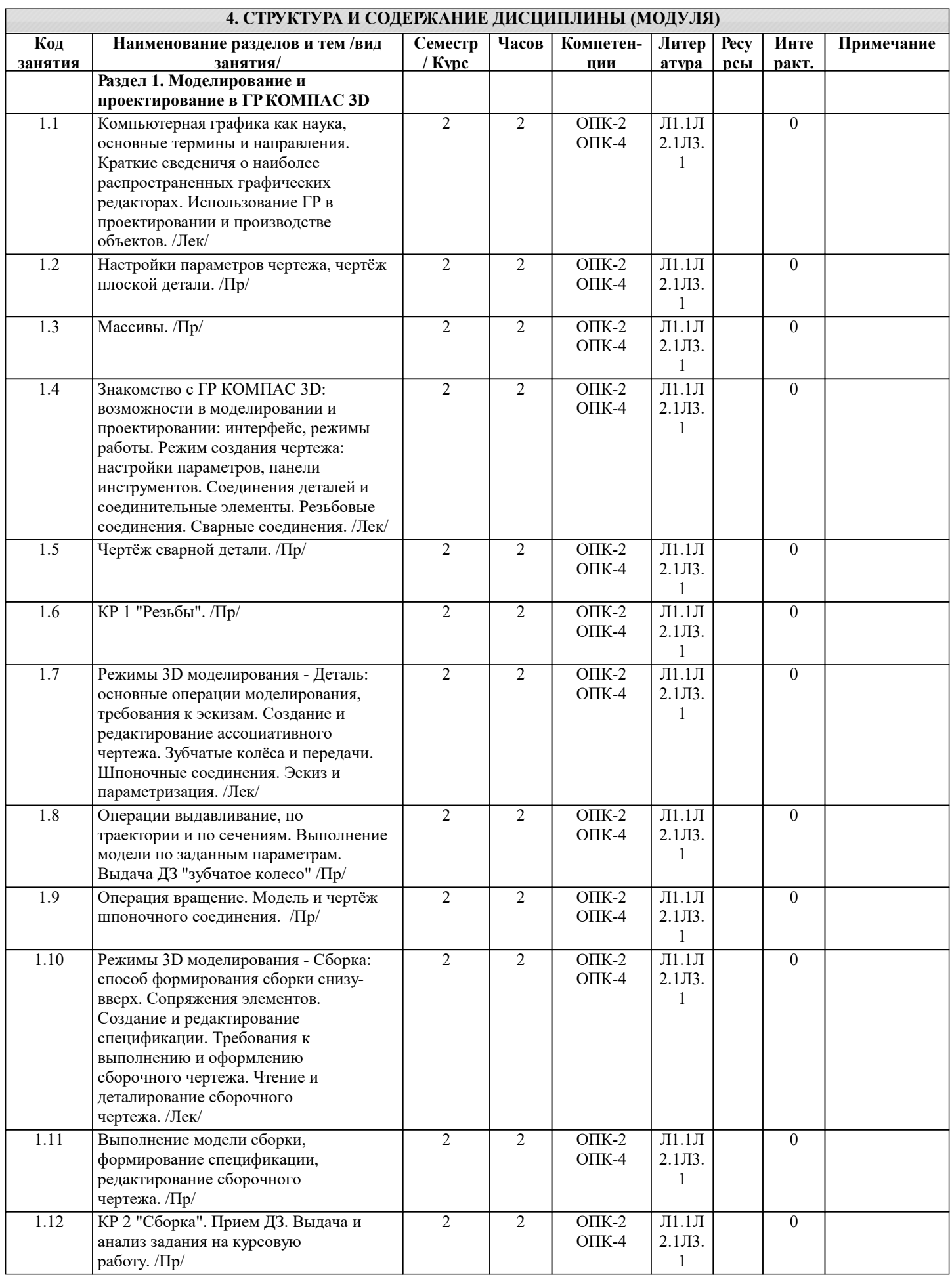

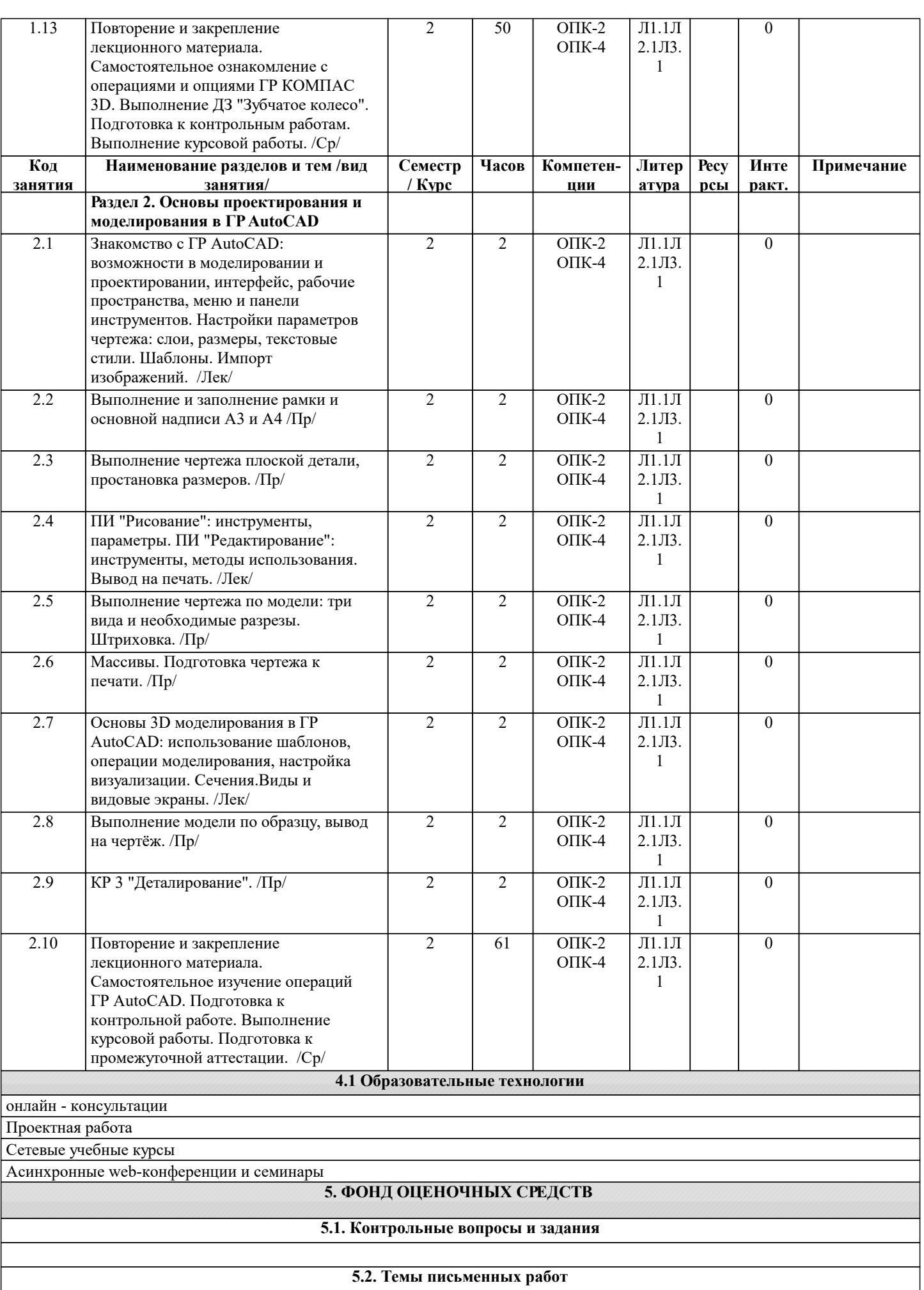

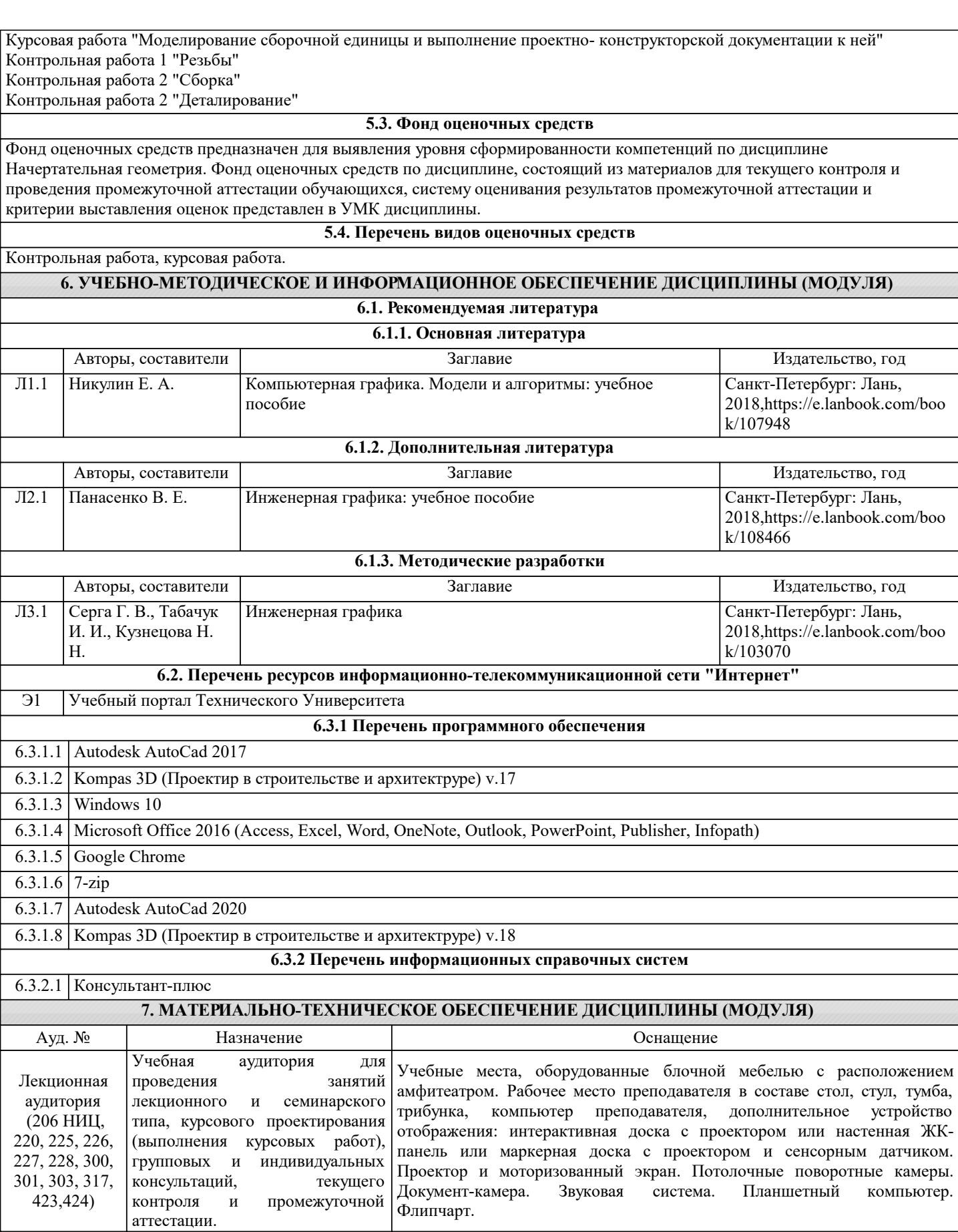

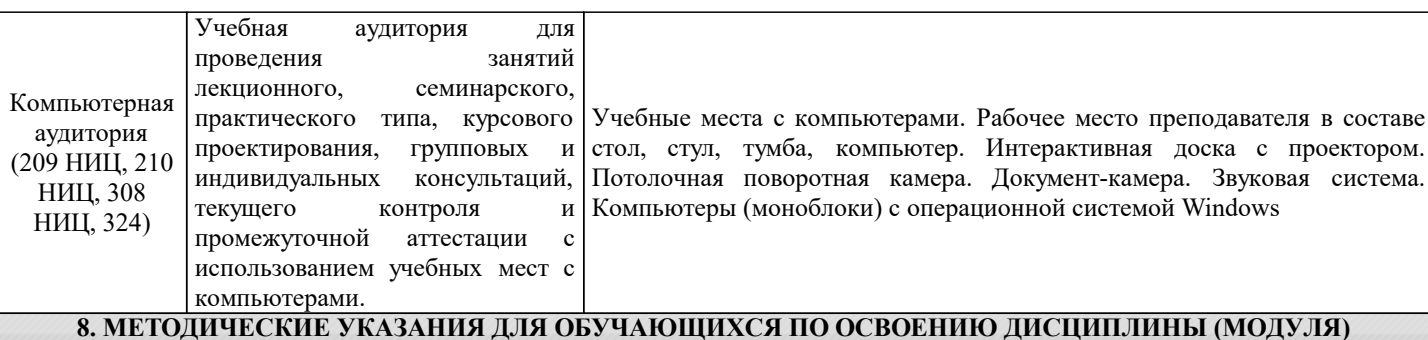

Методические указания для обучающихся по освоению дисциплины

1. Изучение рабочей программы дисциплины.

2. Посещение и конспектирование лекций.

3. Обязательная подготовка к практическим занятиям.

4. Изучение основной и дополнительной литературы, интернет-источников.

5. Выполнение всех видов самостоятельной работы.

Эффективное освоение дисциплины предполагает регулярное посещение всех видов аудиторных занятий, выполнение плана самостоятельной работы в полном объеме и прохождение аттестации в соответствии с календарным учебным графиком.

Студенту рекомендуется ознакомиться со списком основной и дополнительной литературы. Доступ к информационным ресурсам библиотеки и информационно-справочным системам сети "Интернет" организован в читальном зале библиотеки со стационарных ПЭВМ, либо с личного ПЭВМ (ноутбука, планшетного компьютера или иного мобильного устройства) посредством беспроводного доступа при активации индивидуальной учетной записи.

Пользование информационными ресурсами расширяет возможности освоения теоретического курса, выполнения самостоятельной работы.

Задания и методические указания к выполнению практических занятий составлены в соответствии с рабочей программой дисциплины Компьютерная графика и представлены в УМК дисциплины.

Практические занятия включают в себя освоение действий, обсуждение проблем по основным разделам курса и направлены на углубление изученного теоретического материала и на приобретение умений и навыков.

При подготовке к практическим занятиям используются методические указания, в которых описаны содержание и методы их проведения, условия выполнения, сформулированы вопросы к результатам выполнения заданий.

Методические рекомендации для студентов по выполнению курсовой работы составлены в соответствии с рабочей программой дисциплины Компьютерная графика.

Методические рекомендации к организации и выполнению самостоятельной работы составлены в соответствии с рабочей программой дисциплины Компьютерная графика и представлены в УМК дисциплины.

Самостоятельная работа студентов включает освоение теоретического материала, подготовку к выполнению заданий практических занятий, и подготовку к экзамену.

Методических рекомендации по организации образовательного процесса для обучения инвалидов и лиц с ограниченными возможностями здоровья

При необходимости программа дисциплины может быть адаптирована для инклюзивного обучения инвалидов и лиц с ограниченными возможностями здоровья с учетом особенностей их психофизического развития, индивидуальных возможностей и необходимых специальных условий их обучения.

При наличии в группе студентов с ограниченными возможностями здоровья возможно использовать адаптивные технологии.

Для студентов с ограниченным слухом:

- использование разнообразных дидактических материалов (карточки, рисунки, письменное описание, схемы и т.п.) как помощь для понимания и решения поставленной задачи;

- использование видеоматериалов, которые дают возможность понять тему занятия и осуществить коммуникативные действия;

- выполнение проектных заданий по изучаемым темам.

Для студентов с ограниченным зрением:

- использование фильмов с возможностью восприятия на слух даваемой в них информации для последующего ее обсуждения;

- использование аудиоматериалов по изучаемым темам, имеющимся на кафедре;

- индивидуальное общение с преподавателем по изучаемому материалу;

- творческие задания по изучаемым темам или по личному желанию с учетом интересов обучаемого.